# **Distribution EOLE - Demande #31458**

## **pouvoir ajouter des route static avec des vlans**

29/12/2020 12:06 - Ludwig Seys

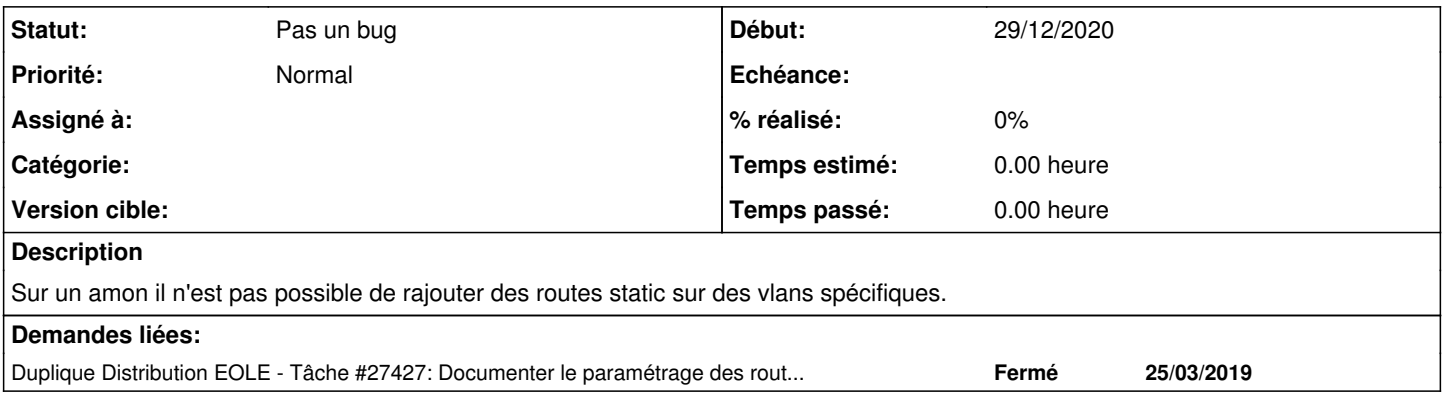

#### **Historique**

#### **#1 - 08/01/2021 15:07 - Joël Cuissinat**

*- Statut changé de Nouveau à Pas un bug*

En réalité cette fonctionnalité existe déjà ;) <https://dev-eole.ac-dijon.fr/issues/27427>

### **#2 - 08/01/2021 15:07 - Joël Cuissinat**

*- Duplique Tâche #27427: Documenter le paramétrage des routes statiques pour les VLAN ajouté*